**Basic Computer Classes For Beginners**>>CLICK HERE<<<</p>

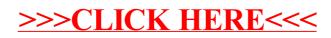